## 证券代码:002127 证券简称:南极电商 公告编号:2017-106

# 南极电商股份有限公司

# 关于召开 2017 年第五次临时股东大会通知的提示性公告

# 本公司及董事会全体成员保证信息披露内容的真实、准确和完整,没有虚假记载、 误导性陈述或重大遗漏。

南极电商股份有限公司(以下简称"公司")于2017年12月2日在巨潮资讯网上刊登了《关于召开2017 年第五次临时股东大会通知的公告》,决定于2017年12月18日召开公司2017年第五次临时股东大会(以 下简称"本次股东大会"),审议董事会提交的相关议案。现就本次股东大会提示性公告如下:

#### 一、召开会议的基本情况

(一)股东大会届次:2017年第五次临时股东大会(以下简称"本次股东大会")。

(二)股东大会召集人:公司董事会。

本次股东大会会议召开提议已经公司第五届董事会第三十五次会议审议通过。

(三)会议的召开符合有关法律、行政法规、部门规章、规范性文件和《公司章程》的相关规定。

(四)会议召开的日期、时间:

现场会议召开时间为:2017年12月18日(星期一)下午2时30开始

网络投票时间为:2017年12月17日~12月18日,其中,通过深圳证券交易所交易系统进行网络投票 的具体时间为2017年12月18日上午9:30~11:30,下午13:00~15:00;通过深圳证券交易所互联网投票 系统进行网络投票的具体时间为2017年12月17日下午15:00至2017年12月18日下午15:00的任意时间。

(五)会议的召开方式:

本次股东大会采取现场投票与网络投票相结合的方式。公司股东应选择现场投票、网络投票中的一 种方式,如果同一表决权出现重复投票表决的,以第一次投票表决结果为准。

(六)会议股权登记日:2017年12月11日

(七)出席对象:

1、于股权登记日下午收市时在中国结算深圳分公司登记在册的公司全体普通股股东均有权出席股 东大会,并可以以书面形式委托代理人出席会议和参加表决,该股东代理人不必是本公司股东。

2、公司董事、监事和高级管理人员;

3、公司聘请的见证律师;

4、公司证券事务代表。

(八)会议地点:上海市黄浦区凤阳路29号新世界商务楼18楼南极电商(上海)有限公司会议室

#### 二、会议审议事项

1、《关于修改公司注册资本的议案》;

- 1  $cninf$ 巨潮资讯

2、《关于修改<公司章程>的议案》;

3、《关于修改<公司关联交易管理制度>的议案》;

4、《关于修改<公司对外投资管理制度>的议案》;

5、《关于修改<公司重大经营决策程序规则>的议案》;

6、《关于增补公司第五届董事会董事候选人的议案》;

7、《关于提请公司股东大会授权公司董事会具体办理工商变更相关事宜的议案》;

8、《关于以募集资金置换已投入自筹资金的议案》。

上述议案已经公司第五届董事会第三十五次会议审议通过,请查阅2017年12月2日巨潮资讯网 (http://www.cninfo.com.cn)披露的相关内容。

上述议案将对中小投资者表决单独计票并予以披露。中小投资者是指以下股东以外的其他股东:上 市公司的董事、监事、高级管理人员;单独或者合计持有上市公司 5%以上股份的股东。

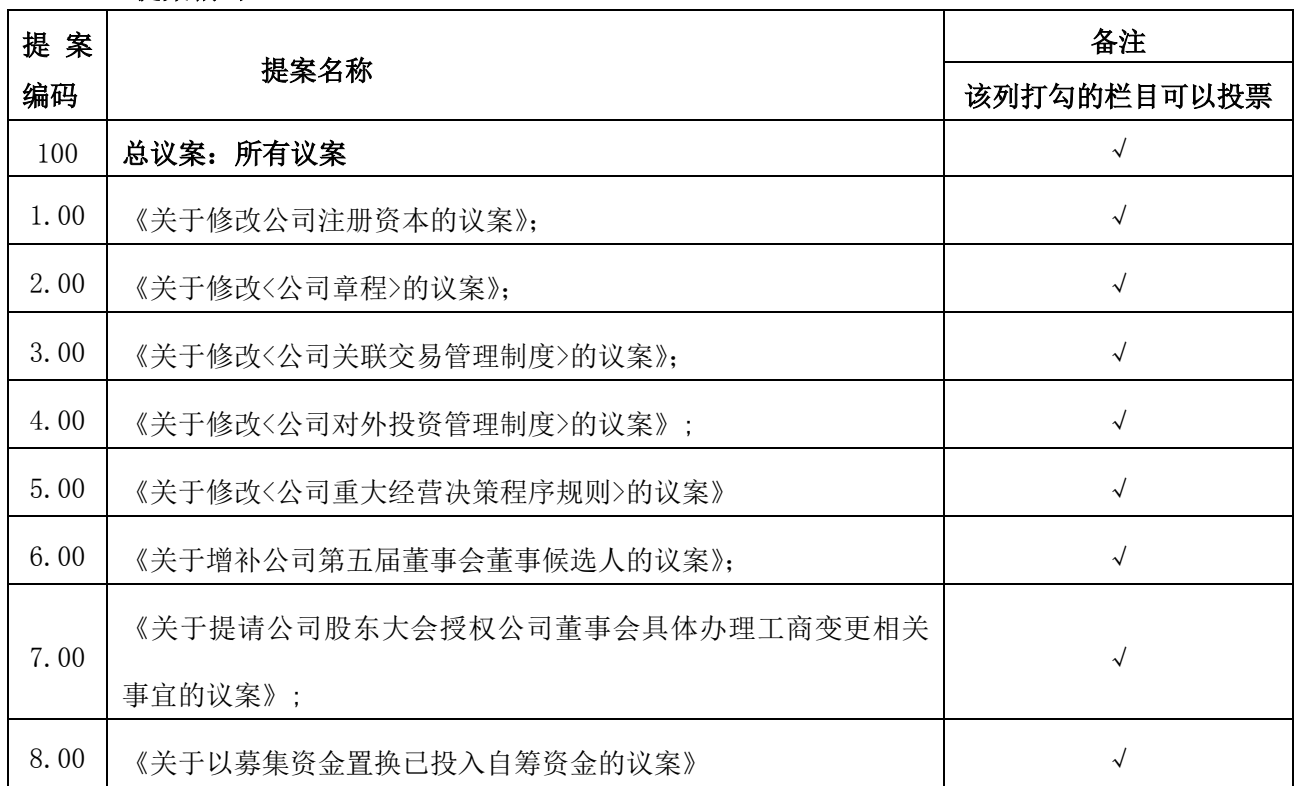

#### 三、提案编码

## 四、会议登记事项

(一)登记方式:现场登记、通过信函或传真方式登记

(二)登记时间:2017年12月15日上午9:00—11:00,下午13:00—16:00

(三)登记地点:江苏省苏州市吴江区盛泽镇立新路738号

(四)登记手续:

1、社会公众股股东持本人身份证、股东账户卡和持股凭证,委托代理持本人身份证、授权委托书、 委托人身份证、股东账户卡和持股证明办理登记手续;

> $-2$ cninf 巨潮资讯

2、法人股股东持加盖公司公章的营业执照复印件、法定代表人授权委托书、股东账户卡、持股证 明、出席人身份证办理登记手续;

3、异地股东可将本人身份证、持股凭证通过信函或传真方式登记(须在2017年12月15日前送达公 司)。

(五)其他事项:

1、会议联系方式:

⑴ 地址:江苏省苏州市吴江区盛泽镇立新路738号

⑵ 邮政编码:215228

⑶ 电话:0512-63574760

⑷ 传真:0512-63551976

⑸电子邮箱:wxy@nanjids.com

⑹联系人:吴晓燕

2、会议费用:与会股东或代理人食宿及交通费自理。

3、网络投票期间,如网络投票系统遇突发重大事件的影响,则本次股东大会的进程按当日通知进 行。

## 五、参加网络投票的具体操作流程

在本次股东大会上,股东可以通过深交所交易系统和互联网投票系统(地址为 http://wltp.cninfo.com.cn)参加投票,网络投票的具体流程详见附件一。

## 六、备查文件

公司第五届董事会第三十五次会议决议。 特此公告。

南极电商股份有限公司

董事会

二〇一七年十二月十四日

附件一

## 参加网络投票的具体操作流程

#### 一、网络投票的程序

1、投票代码:362127。

2、投票简称:"南极投票"。

3、填报表决意见

本次股东大会议案为非累积投票议案,填报表决意见,同意、反对、弃权;

4、股东对总议案进行投票,视为对除累积投票议案外的其他所有议案表达相同意见。

在股东对同一议案出现总议案与分议案重复投票时,以第一次有效投票为准。如股东先对分议案投 票表决,再对总议案投票表决,则以已投票表决的分议案的表决意见为准,其他未表决的议案以总议案 的表决意见为准;如先对总议案投票表决,再对分议案投票表决,则以总议案的表决意见为准。

#### 二、 通过深交所交易系统投票的程序

1、投票时间:2017年12月18日的交易时间,即9:30—11:30 和13:00—15:00。

2、股东可以登录证券公司交易客户端通过交易系统投票。

### 三、 通过深交所互联网投票系统投票的程序

1、互联网投票系统开始投票的时间为2017年12月17日(现场股东大会召开前一日)下午3:00,结 束时间为2017年12月18日(现场股东大会结束当日)下午3:00。

2、股东通过互联网投票系统进行网络投票,需按照《深圳证券交易所投资者网络服务身份认证业 务指引(2016年4月修订)》的规定办理身份认证,取得"深交所数字证书"或"深交所投资者服务密码"。 具体的身份认证流程可登录互联网投票系[统http://wltp.cninfo.com.cn规](http://wltp.cninfo.com.cn/)则指引栏目查阅。

3、股东根据获取的服务密码或数字证书,可登[录http://wltp.cninfo.com.cn在](http://wltp.cninfo.com.cn/)规定时间内通过深 交所互联网投票系统进行投票。

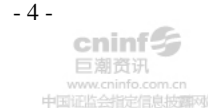

附件二: 授权委托书

## 授权委托书

兹授权委托 先生/女士代表本公司/本人出席于2017年12月18日召开的南极电商股份 有限公司2017年第五次临时股东大会,并代表本公司/本人依照以下指示对下列议案投票。本公司/本人 对本次会议表决事项未作具体指示的,受托人可代为行使表决权,其行使表决权的后果均由我单位(本 人)承担。(说明:请投票选择时打√符号,该议案都不选择的,视为弃权。如同一议案在赞成和反对 都打√,视为废票)

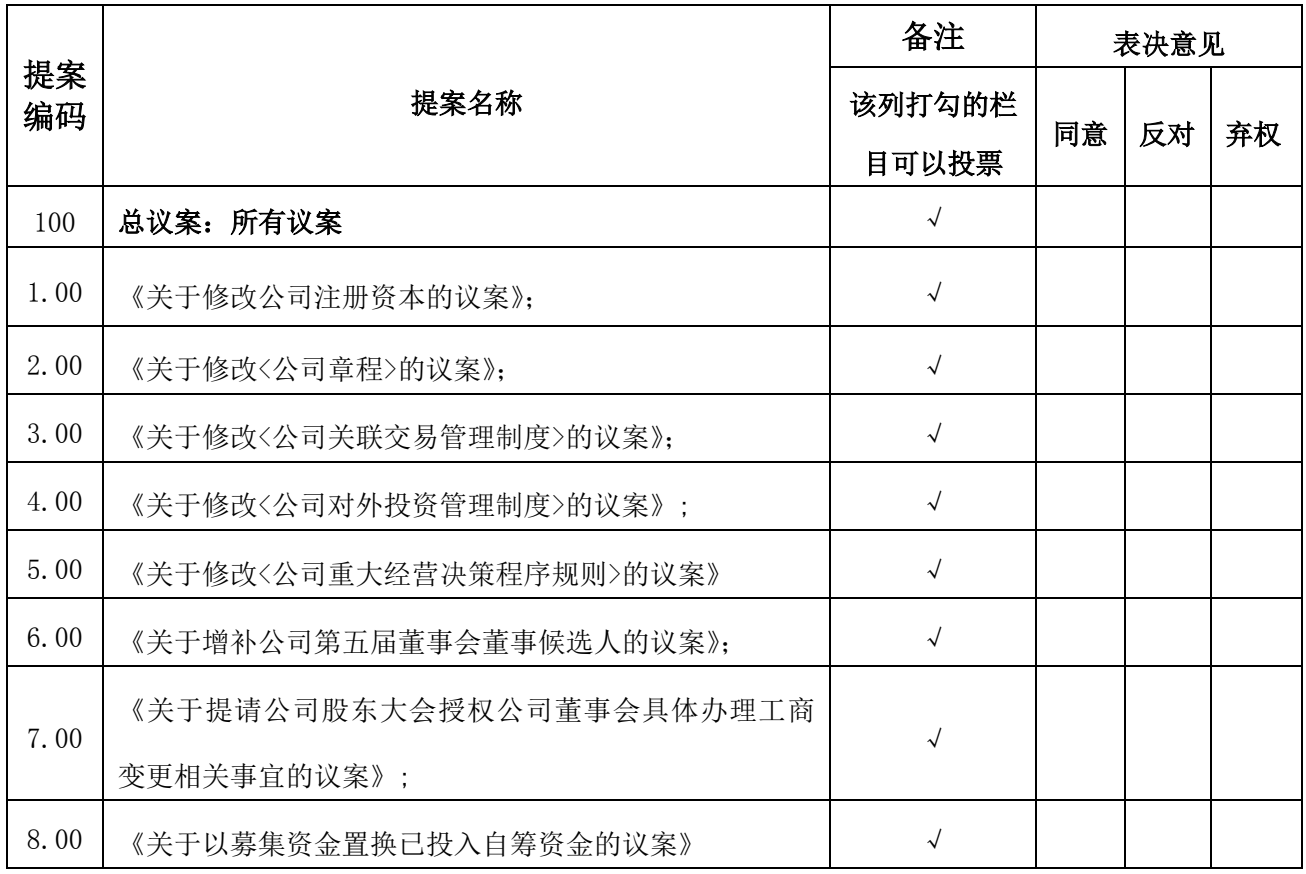

委托人(签名或盖章): 李托人(签名或盖章):

委托人身份证号码: 李托人身份证号码:

委托人股东账号: 委托人持股数量: 股

委托日期:

有限期限:自签署日至本次股东大会结束

注:1、授权委托书剪报、复印、或按以上方式自制均有效。

2、单位委托必须加盖单位公章。

- 5 cninf: 巨潮资讯 中国证监会